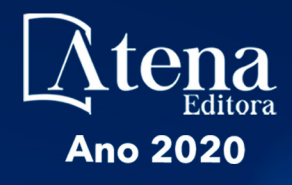

### ROBÓTICA: O VIRTUAL NO MUNDO REAL

**ERNANE ROSA MARTINS** (ORGANIZADOR)

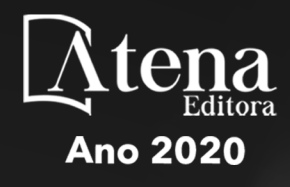

### ROBÓTICA: O VIRTUAL NO MUNDO REAL

**ERNANE ROSA MARTINS** (ORGANIZADOR)

Editora Chefe Profª Drª Antonella Carvalho de Oliveira Assistentes Editoriais Natalia Oliveira Bruno Oliveira Flávia Barão Bibliotecário Maurício Amormino Júnior Projeto Gráfico e Diagramação Natália Sandrini de Azevedo Camila Alves de Cremo Karine de Lima Maria Alice Pinheiro *Copyright* © Atena Editora Edição de Arte Luiza Batista Revisão Os Autores

Luiza Batista 2020 *by Atena Editora Copyright* do Texto © 2020 Os autores *Copyright* da Edição © 2020 Atena Editora Direitos para esta edição cedidos à Atena Editora pelos autores.

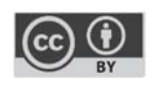

Todo o conteúdo deste livro está licenciado sob uma Licença de Atribuição *Creative Commons*. Atribuição 4.0 Internacional (CC BY 4.0).

O conteúdo dos artigos e seus dados em sua forma, correção e confiabilidade são de responsabilidade exclusiva dos autores, inclusive não representam necessariamente a posição oficial da Atena Editora. Permitido o *download* da obra e o compartilhamento desde que sejam atribuídos créditos aos autores, mas sem a possibilidade de alterá-la de nenhuma forma ou utilizá-la para fins comerciais.

A Atena Editora não se responsabiliza por eventuais mudanças ocorridas nos endereços convencionais ou eletrônicos citados nesta obra.

#### Conselho Editorial

#### Ciências Humanas e Sociais Aplicadas

Prof. Dr. Álvaro Augusto de Borba Barreto – Universidade Federal de Pelotas

Prof. Dr. Alexandre Jose Schumacher – Instituto Federal de Educação, Ciência e Tecnologia de Mato Grosso

Prof. Dr. Américo Junior Nunes da Silva – Universidade do Estado da Bahia

Prof. Dr. Antonio Carlos Frasson – Universidade Tecnológica Federal do Paraná

Prof. Dr. Antonio Gasparetto Júnior – Instituto Federal do Sudeste de Minas Gerais

Prof. Dr. Antonio Isidro-Filho – Universidade de Brasília

Prof. Dr. Carlos Antonio de Souza Moraes – Universidade Federal Fluminense

Profª Drª Cristina Gaio – Universidade de Lisboa

Prof. Dr. Deyvison de Lima Oliveira – Universidade Federal de Rondônia

Prof. Dr. Edvaldo Antunes de Farias – Universidade Estácio de Sá

Prof. Dr. Elson Ferreira Costa – Universidade do Estado do Pará

Prof. Dr. Eloi Martins Senhora – Universidade Federal de Roraima

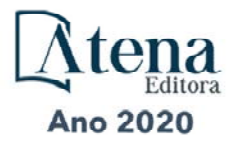

Prof. Dr. Gustavo Henrique Cepolini Ferreira – Universidade Estadual de Montes Claros Profª Drª Ivone Goulart Lopes – Istituto Internazionele delle Figlie de Maria Ausiliatrice Prof. Dr. Julio Candido de Meirelles Junior – Universidade Federal Fluminense Profª Drª Lina Maria Gonçalves – Universidade Federal do Tocantins Prof. Dr. Luis Ricardo Fernandes da Costa – Universidade Estadual de Montes Claros Profª Drª Natiéli Piovesan – Instituto Federal do Rio Grande do Norte Prof. Dr. Marcelo Pereira da Silva – Pontifícia Universidade Católica de Campinas Profª Drª Maria Luzia da Silva Santana – Universidade Federal de Mato Grosso do Sul Profª Drª Paola Andressa Scortegagna – Universidade Estadual de Ponta Grossa Profª Drª Rita de Cássia da Silva Oliveira – Universidade Estadual de Ponta Grossa Prof. Dr. Rui Maia Diamantino – Universidade Salvador Prof. Dr. Urandi João Rodrigues Junior – Universidade Federal do Oeste do Pará Profª Drª Vanessa Bordin Viera – Universidade Federal de Campina Grande Prof. Dr. William Cleber Domingues Silva – Universidade Federal Rural do Rio de Janeiro Prof. Dr. Willian Douglas Guilherme – Universidade Federal do Tocantins

#### Ciências Agrárias e Multidisciplinar

Prof. Dr. Alexandre Igor Azevedo Pereira – Instituto Federal Goiano Prof. Dr. Antonio Pasqualetto – Pontifícia Universidade Católica de Goiás Prof. Dr. Cleberton Correia Santos – Universidade Federal da Grande Dourados Profª Drª Daiane Garabeli Trojan – Universidade Norte do Paraná Profª Drª Diocléa Almeida Seabra Silva – Universidade Federal Rural da Amazônia Prof. Dr. Écio Souza Diniz – Universidade Federal de Viçosa Prof. Dr. Fábio Steiner – Universidade Estadual de Mato Grosso do Sul Prof. Dr. Fágner Cavalcante Patrocínio dos Santos – Universidade Federal do Ceará Profª Drª Girlene Santos de Souza – Universidade Federal do Recôncavo da Bahia Prof. Dr. Jael Soares Batista – Universidade Federal Rural do Semi-Árido Prof. Dr. Júlio César Ribeiro – Universidade Federal Rural do Rio de Janeiro Profª Drª Lina Raquel Santos Araújo – Universidade Estadual do Ceará Prof. Dr. Pedro Manuel Villa – Universidade Federal de Viçosa Profª Drª Raissa Rachel Salustriano da Silva Matos – Universidade Federal do Maranhão Prof. Dr. Ronilson Freitas de Souza – Universidade do Estado do Pará Profª Drª Talita de Santos Matos – Universidade Federal Rural do Rio de Janeiro Prof. Dr. Tiago da Silva Teófilo – Universidade Federal Rural do Semi-Árido Prof. Dr. Valdemar Antonio Paffaro Junior – Universidade Federal de Alfenas

#### Ciências Biológicas e da Saúde

Prof. Dr. André Ribeiro da Silva – Universidade de Brasília Profª Drª Anelise Levay Murari – Universidade Federal de Pelotas Prof. Dr. Benedito Rodrigues da Silva Neto – Universidade Federal de Goiás Prof. Dr. Douglas Siqueira de Almeida Chaves -Universidade Federal Rural do Rio de Janeiro Prof. Dr. Edson da Silva – Universidade Federal dos Vales do Jequitinhonha e Mucuri Profª Drª Eleuza Rodrigues Machado – Faculdade Anhanguera de Brasília Profª Drª Elane Schwinden Prudêncio – Universidade Federal de Santa Catarina Profª Drª Eysler Gonçalves Maia Brasil – Universidade da Integração Internacional da Lusofonia Afro-**Brasileira** 

Prof. Dr. Ferlando Lima Santos – Universidade Federal do Recôncavo da Bahia

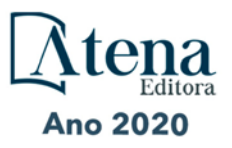

Profª Drª Gabriela Vieira do Amaral – Universidade de Vassouras Prof. Dr. Gianfábio Pimentel Franco – Universidade Federal de Santa Maria Prof. Dr. Helio Franklin Rodrigues de Almeida – Universidade Federal de Rondônia Profª Drª Iara Lúcia Tescarollo – Universidade São Francisco Prof. Dr. Igor Luiz Vieira de Lima Santos – Universidade Federal de Campina Grande Prof. Dr. Jesus Rodrigues Lemos – Universidade Federal do Piauí Prof. Dr. Jônatas de França Barros – Universidade Federal do Rio Grande do Norte Prof. Dr. José Max Barbosa de Oliveira Junior – Universidade Federal do Oeste do Pará Prof. Dr. Luís Paulo Souza e Souza – Universidade Federal do Amazonas Profª Drª Magnólia de Araújo Campos – Universidade Federal de Campina Grande Prof. Dr. Marcus Fernando da Silva Praxedes – Universidade Federal do Recôncavo da Bahia Profª Drª Mylena Andréa Oliveira Torres – Universidade Ceuma Profª Drª Natiéli Piovesan – Instituto Federacl do Rio Grande do Norte Prof. Dr. Paulo Inada – Universidade Estadual de Maringá Profª Drª Regiane Luz Carvalho – Centro Universitário das Faculdades Associadas de Ensino Profª Drª Renata Mendes de Freitas – Universidade Federal de Juiz de Fora Profª Drª Vanessa Lima Gonçalves – Universidade Estadual de Ponta Grossa Profª Drª Vanessa Bordin Viera – Universidade Federal de Campina Grande

#### Ciências Exatas e da Terra e Engenharias

Prof. Dr. Adélio Alcino Sampaio Castro Machado – Universidade do Porto Prof. Dr. Alexandre Leite dos Santos Silva – Universidade Federal do Piauí Prof. Dr. Carlos Eduardo Sanches de Andrade – Universidade Federal de Goiás Profª Drª Carmen Lúcia Voigt – Universidade Norte do Paraná Prof. Dr. Douglas Gonçalves da Silva – Universidade Estadual do Sudoeste da Bahia Prof. Dr. Eloi Rufato Junior – Universidade Tecnológica Federal do Paraná Prof. Dr. Fabrício Menezes Ramos – Instituto Federal do Pará Profª Dra. Jéssica Verger Nardeli – Universidade Estadual Paulista Júlio de Mesquita Filho Prof. Dr. Juliano Carlo Rufino de Freitas – Universidade Federal de Campina Grande Profª Drª Luciana do Nascimento Mendes – Instituto Federal de Educação, Ciência e Tecnologia do Rio Grande do Norte Prof. Dr. Marcelo Marques – Universidade Estadual de Maringá Profª Drª Neiva Maria de Almeida – Universidade Federal da Paraíba Profª Drª Natiéli Piovesan – Instituto Federal do Rio Grande do Norte

#### Linguística, Letras e Artes

Profª Drª Adriana Demite Stephani – Universidade Federal do Tocantins

Prof. Dr. Takeshy Tachizawa – Faculdade de Campo Limpo Paulista

Profª Drª Angeli Rose do Nascimento – Universidade Federal do Estado do Rio de Janeiro

Profª Drª Denise Rocha – Universidade Federal do Ceará

Prof. Dr. Fabiano Tadeu Grazioli – Universidade Regional Integrada do Alto Uruguai e das Missões Prof. Dr. Gilmei Fleck – Universidade Estadual do Oeste do Paraná

Profª Drª Keyla Christina Almeida Portela – Instituto Federal de Educação, Ciência e Tecnologia de Mato Grosso

Profª Drª Miranilde Oliveira Neves – Instituto de Educação, Ciência e Tecnologia do Pará Profª Drª Sandra Regina Gardacho Pietrobon – Universidade Estadual do Centro-Oeste Profª Drª Sheila Marta Carregosa Rocha – Universidade do Estado da Bahia

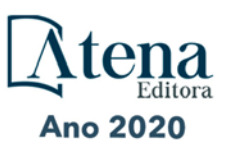

#### Conselho Técnico Científico

Prof. Me. Abrãao Carvalho Nogueira – Universidade Federal do Espírito Santo Prof. Me. Adalberto Zorzo – Centro Estadual de Educação Tecnológica Paula Souza Prof. Me. Adalto Moreira Braz – Universidade Federal de Goiás Prof. Dr. Adaylson Wagner Sousa de Vasconcelos – Ordem dos Advogados do Brasil/Seccional Paraíba Prof. Dr. Adilson Tadeu Basquerote Silva – Universidade para o Desenvolvimento do Alto Vale do Itajaí Prof. Me. Alexsandro Teixeira Ribeiro – Centro Universitário Internacional Prof. Me. André Flávio Gonçalves Silva – Universidade Federal do Maranhão Profª Ma. Anne Karynne da Silva Barbosa – Universidade Federal do Maranhão Profª Drª Andreza Lopes – Instituto de Pesquisa e Desenvolvimento Acadêmico Profª Drª Andrezza Miguel da Silva – Universidade Estadual do Sudoeste da Bahia Prof. Dr. Antonio Hot Pereira de Faria – Polícia Militar de Minas Gerais Prof. Me. Armando Dias Duarte – Universidade Federal de Pernambuco Profª Ma. Bianca Camargo Martins – UniCesumar Profª Ma. Carolina Shimomura Nanya – Universidade Federal de São Carlos Prof. Me. Carlos Antônio dos Santos – Universidade Federal Rural do Rio de Janeiro Prof. Ma. Cláudia de Araújo Marques – Faculdade de Música do Espírito Santo Profª Drª Cláudia Taís Siqueira Cagliari – Centro Universitário Dinâmica das Cataratas Prof. Me. Daniel da Silva Miranda – Universidade Federal do Pará Profª Ma. Daniela da Silva Rodrigues – Universidade de Brasília Profª Ma. Daniela Remião de Macedo – Universidade de Lisboa Profª Ma. Dayane de Melo Barros – Universidade Federal de Pernambuco Prof. Me. Douglas Santos Mezacas – Universidade Estadual de Goiás Prof. Me. Edevaldo de Castro Monteiro – Embrapa Agrobiologia Prof. Me. Eduardo Gomes de Oliveira – Faculdades Unificadas Doctum de Cataguases Prof. Me. Eduardo Henrique Ferreira – Faculdade Pitágoras de Londrina Prof. Dr. Edwaldo Costa – Marinha do Brasil Prof. Me. Eliel Constantino da Silva – Universidade Estadual Paulista Júlio de Mesquita Prof. Me. Euvaldo de Sousa Costa Junior – Prefeitura Municipal de São João do Piauí Profª Ma. Fabiana Coelho Couto Rocha Corrêa – Centro Universitário Estácio Juiz de Fora Prof. Dr. Fabiano Lemos Pereira – Prefeitura Municipal de Macaé Prof. Me. Felipe da Costa Negrão – Universidade Federal do Amazonas Profª Drª Germana Ponce de Leon Ramírez – Centro Universitário Adventista de São Paulo Prof. Me. Gevair Campos – Instituto Mineiro de Agropecuária Prof. Dr. Guilherme Renato Gomes – Universidade Norte do Paraná Prof. Me. Gustavo Krahl – Universidade do Oeste de Santa Catarina Prof. Me. Helton Rangel Coutinho Junior – Tribunal de Justiça do Estado do Rio de Janeiro Profª Ma. Isabelle Cerqueira Sousa – Universidade de Fortaleza Profª Ma. Jaqueline Oliveira Rezende – Universidade Federal de Uberlândia Prof. Me. Javier Antonio Albornoz – University of Miami and Miami Dade College Prof. Me. Jhonatan da Silva Lima – Universidade Federal do Pará Prof. Dr. José Carlos da Silva Mendes – Instituto de Psicologia Cognitiva, Desenvolvimento Humano e Social Prof. Me. Jose Elyton Batista dos Santos – Universidade Federal de Sergipe

Prof. Me. José Luiz Leonardo de Araujo Pimenta – Instituto Nacional de Investigación Agropecuaria Uruguay

Prof. Me. José Messias Ribeiro Júnior – Instituto Federal de Educação Tecnológica de Pernambuco

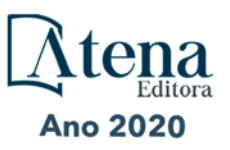

Profª Drª Juliana Santana de Curcio – Universidade Federal de Goiás Profª Ma. Juliana Thaisa Rodrigues Pacheco – Universidade Estadual de Ponta Grossa Profª Drª Kamilly Souza do Vale – Núcleo de Pesquisas Fenomenológicas/UFPA Prof. Dr. Kárpio Márcio de Siqueira – Universidade do Estado da Bahia Profª Drª Karina de Araújo Dias – Prefeitura Municipal de Florianópolis Prof. Dr. Lázaro Castro Silva Nascimento – Laboratório de Fenomenologia & Subjetividade/UFPR Prof. Me. Leonardo Tullio – Universidade Estadual de Ponta Grossa Profª Ma. Lilian Coelho de Freitas – Instituto Federal do Pará Profª Ma. Liliani Aparecida Sereno Fontes de Medeiros – Consórcio CEDERJ Profª Drª Lívia do Carmo Silva – Universidade Federal de Goiás Prof. Me. Lucio Marques Vieira Souza – Secretaria de Estado da Educação, do Esporte e da Cultura de Sergipe Prof. Me. Luis Henrique Almeida Castro – Universidade Federal da Grande Dourados Prof. Dr. Luan Vinicius Bernardelli – Universidade Estadual do Paraná Prof. Dr. Michel da Costa – Universidade Metropolitana de Santos Prof. Dr. Marcelo Máximo Purificação – Fundação Integrada Municipal de Ensino Superior Prof. Me. Marcos Aurelio Alves e Silva – Instituto Federal de Educação, Ciência e Tecnologia de São Paulo Profª Ma. Maria Elanny Damasceno Silva – Universidade Federal do Ceará Profª Ma. Marileila Marques Toledo – Universidade Federal dos Vales do Jequitinhonha e Mucuri Prof. Me. Ricardo Sérgio da Silva – Universidade Federal de Pernambuco Prof. Me. Rafael Henrique Silva – Hospital Universitário da Universidade Federal da Grande Dourados Profª Ma. Renata Luciane Polsaque Young Blood – UniSecal Prof. Me. Sebastião André Barbosa Junior – Universidade Federal Rural de Pernambuco Profª Ma. Silene Ribeiro Miranda Barbosa – Consultoria Brasileira de Ensino, Pesquisa e Extensão Profª Ma. Solange Aparecida de Souza Monteiro – Instituto Federal de São Paulo Prof. Me. Tallys Newton Fernandes de Matos – Faculdade Regional Jaguaribana Profª Ma. Thatianny Jasmine Castro Martins de Carvalho – Universidade Federal do Piauí Prof. Me. Tiago Silvio Dedoné – Colégio ECEL Positivo Prof. Dr. Welleson Feitosa Gazel – Universidade Paulista

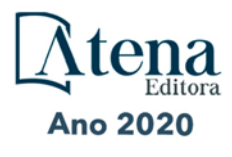

#### **Robótica: o virtual no mundo real**

Editora Chefe: Prof<sup>a</sup> Dr<sup>a</sup> Antonella Carvalho de Oliveira Bibliotecário Diagramação: Edição de Arte: Revisão: Organizador: Ernane Rosa Martins Maurício Amormino Júnior Karine de Lima Luiza Batista Os Autores

#### **Dados Internacionais de Catalogação na Publicação (CIP) (eDOC BRASIL, Belo Horizonte/MG)**

R666 Robótica [recurso eletrônico] : o virtual no mundo real / Organizador Ernane Rosa Martins. – Ponta Grossa, PR: Atena, 2020.

> Formato: PDF Requisitos de sistema: Adobe Acrobat Reader. Modo de acesso: World Wide Web. Inclui bibliografia ISBN 978-65-5706-208-1 DOI 10.22533/at.ed.081202407

 1. Automação. 2. Robótica. I. Martins, Ernane Rosa. CDD 629.892 **Elaborado por Maurício Amormino Júnior – CRB6/2422** 

> Atena Editora Ponta Grossa – Paraná – Brasil Telefone: +55 (42) 3323-5493 www.atenaeditora.com.br contato@atenaeditora.com.br

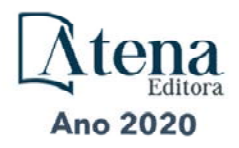

#### **APRESENTAÇÃO**

A robótica é um ramo educacional e tecnológico que trabalha com sistemas compostos por partes mecânicas automáticas e controladas por circuitos integrados. A utilização de robôs tende cada vez mais a fazer parte das tarefas cotidianas. Atualmente a robótica está incorporada principalmente nos ambientes fabris e industriais, devido principalmente a questões relacionadas a redução de custos, o aumento de produtividade e a diminuição de problemas trabalhistas com funcionários, mas com tendência de crescimento significativo nos mais diversos ambientes. Este livro, se propõe a permitir que seus leitores venham a conhecer melhor o panorama da robótica, por meio do contato direto com alguns dos mais importantes trabalhos realizados neste ramo atualmente.

Dentro deste contexto, esta obra aborda aspectos importantes da robótica, tais como: a utilização da robótica como meio de aprimoramento dos conhecimentos obtidos na grade curricular, o desenvolvimento de um sistema que unifica um manipulador robótico (SCORBOT-ER 4u) com técnicas de visão computacional e redes, o desenvolvimento de uma ferramenta de aprendizagem para a inclusão de deficientes visuais na educação, o emprego do Deep Learning, especificamente a técnica de redes neurais artificiais convolutivas, para um sistema de navegação autônoma que recebe imagens do ambiente e define a direção de condução, o desenvolvimento de um protótipo em módulo de MDF (Medium Density Fiberboard) para ser instalado na estrutura da lixeira plástica sem a necessidade de qualquer modificação, a confecção de placas de circuito impresso usando materiais de baixo custo a partir de desenhos feitos com caneta de tinta permanente para que posteriormente possa ser feito processos de corrosões químicas para finalização das placas de circuito impresso, o desenvolvimento de sistema de automação residencial em escala reduzida, para ser utilizado nas áreas de ensino e pesquisa da domótica em escolas dos níveis médio e técnico, e o desenvolvimento de um protótipo de um boné com sensor de objetos utilizados por pessoas portadoras de deficiência visual.

Sendo assim, os trabalhos que compõem esta obra, formam uma rica coletânea de experimentos e vivências de seus autores, que permitem aos leitores analisar e discutir os relevantes assuntos específicos abordados. Espera-se que esta obra venha a ajudar diversos alunos e profissionais deste importante ramo educacional, a enfrentarem os mais diferentes desafios da atualidade. Por fim, agradeço aos autores, por suas relevantes contribuições, e desejo a todos os leitores, uma ótima leitura, repleta de novos e importantes conhecimentos.

Ernane Rosa Martins

#### **SUMÁRIO**

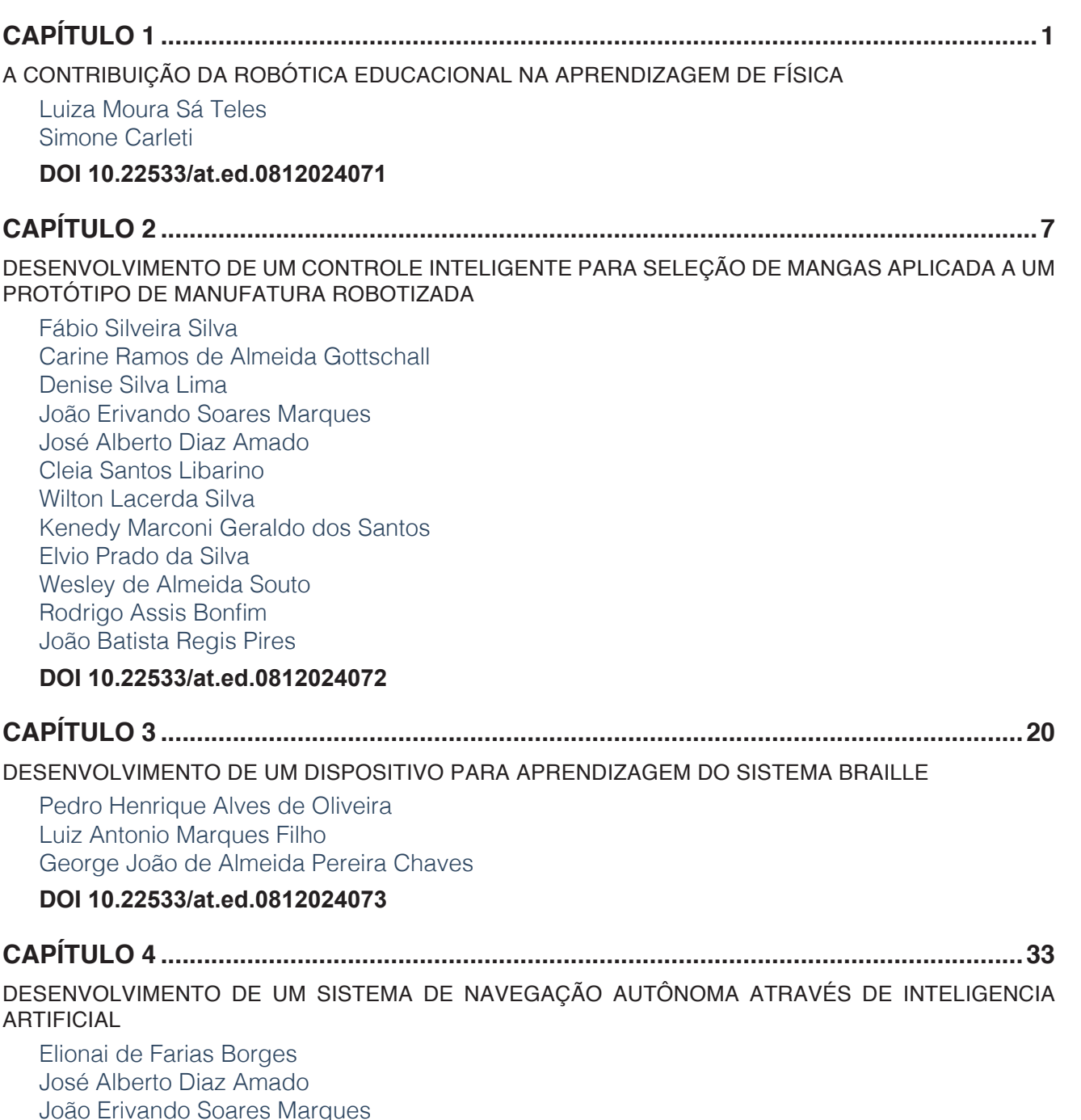

[João Erivando Soares Marques](#page--1-0) [Adriano de Oliveira Rocha](#page--1-0) [Sílvia Maria Nascimento Carvalho](#page--1-0) [Cleia Santos Libarino](#page--1-0)  [Wilton Lacerda Silva](#page--1-0) [Kenedy Marconi Geraldo dos Santos](#page--1-0) [Elvio Prado da Silva](#page--1-0) [Wesley de Almeida Souto](#page--1-0) [Rodrigo Assis Bonfim](#page--1-0) [João Batista Regis Pires](#page--1-0)

#### **[DOI](#page--1-0) 10.22533/at.ed.0812024074**

#### **CAPÍTULO 5 [........................................................................................................................50](#page--1-0)**

**SUMÁRIO**

[DESENVOLVIMENTO DE UMA LIXEIRA ELETRÔNICA PARA AS AULAS DE EDUCAÇÃO AMBIENTAL](#page--1-0)

[Giuliano Mantovi Silva](#page--1-0) [Gustavo Pontes dos Santos](#page--1-0) [Gean Lourenço da Silva](#page--1-0)

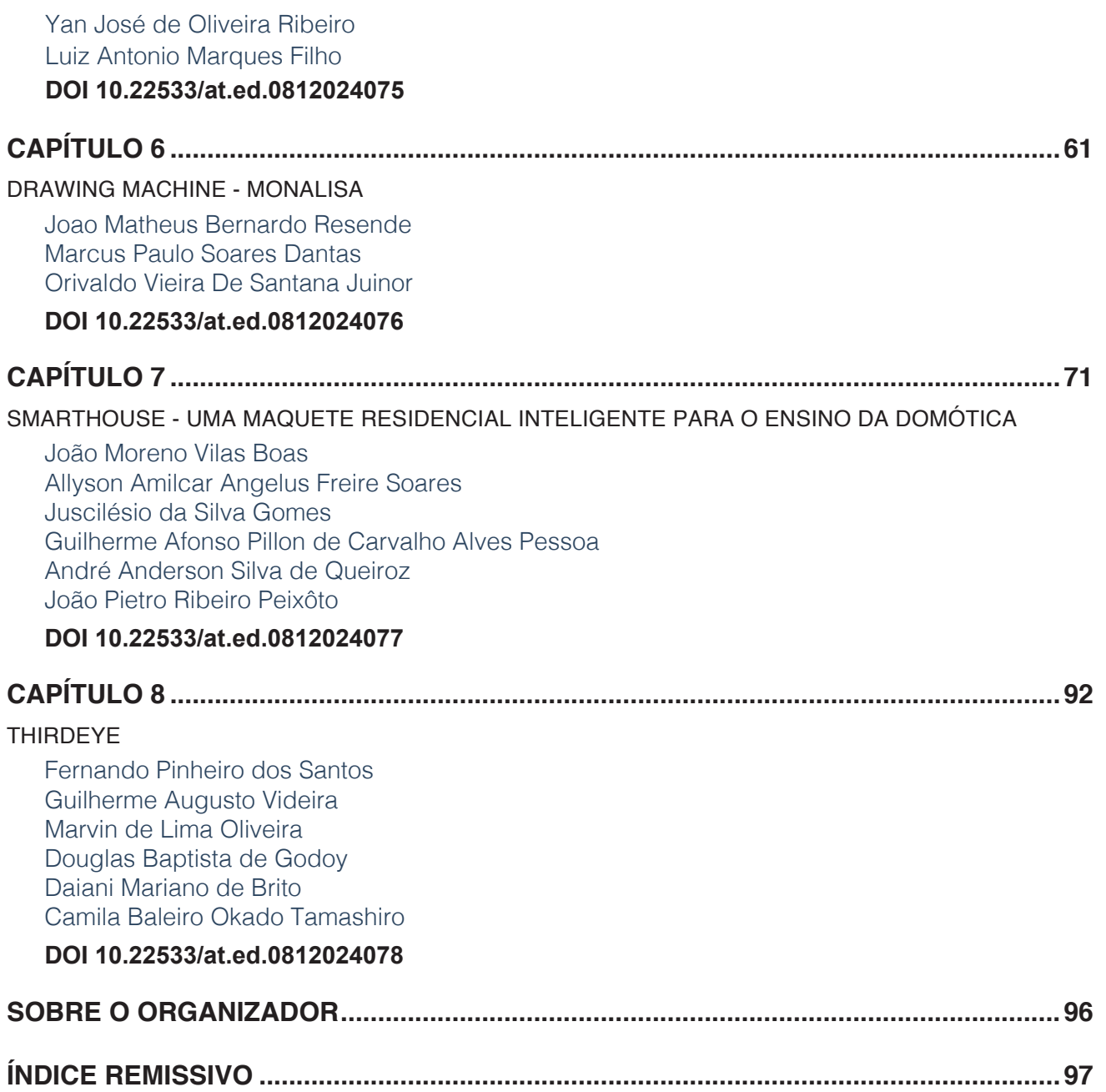

### **CAPÍTULO 6**

### DRAWING MACHINE - MONALISA

<span id="page-11-0"></span>*Data de aceite: 16/07/2020*

**Joao Matheus Bernardo Resende** UNIVERSIDADE FEDERAL DO RIO GRANDE DO **NORTE** 59078-970-Natal-RN **Marcus Paulo Soares Dantas** UNIVERSIDADE FEDERAL DO RIO GRANDE DO NORTE

59078-970-Natal-RN

**Orivaldo Vieira De Santana Juinor** UNIVERSIDADE FEDERAL DO RIO GRANDE DO **NORTE** 59078-970-Natal-RN

**RESUMO:** A drawing machine é uma cnc desenvolvida para trabalhar com desenhos, seja o desenho uma arte feita pelo próprio operador em um software ou até a reprodução de uma imagem, usando um mecanismo de 3 eixos (x,y,z), onde o x e o y vão medir a área de trabalho da máquina e o z a profundidade em questão. No âmbito de laboratório faz-se necessário a projeção cartográfica de algumas peças como também a impressão de placas de circuito impresso (pcb). Com a drawing machine resolve-se facilmente essas necessidades, pois ela pode partir de um desenho cartográfico em uma escala media (dependendo da área de trabalho da máquina) para uma escala ínfima que seria a impressão de uma pcb. A máquina conta com um mecanismo de 3 motores de passo, um para cada eixo, polias, correias, rolamentos, algumas peças impressas ao qual será o corpo da máquina, e polias lisas e enroscadas tanto para sustentar o corpo da máquina como para fazer com que ela se locomova diante de seu eixo.

**PALAVRAS-CHAVE:** Maquina, Mecânica, Robótica, Desenho, Arte.

**ABSTRACT:** The drawing machine is a cnc developed to work with drawings, either drawing an art made by the operator himself in a software or even the reproduction of an image, using a mechanism of 3 axes (x, y, z), where the axis- X and the y-axis will measure the working area of the machine and the Z-axis the depth in question. In the laboratory area it is necessary the cartographic projection of some parts as well as the printing of Printed Circuit Boards (PCBs). With drawing machine, these needs can easily be solved, since it can start from a cartographic drawing on a medium scale (depending on the working area of the machine) to a very small scale that would be the impression of a PCB. The machine counts on a mechanism of three step motors, one for each axis, pulleys, belts, bearings, some printed parts to machine body,

<span id="page-12-0"></span>Pulleys and curved both to support the body of the machine and to cause it to move by your axis.

**KEYWORDS:** Machine, Mechanics, Robotics, Drawing, Art

#### **1 | INTRODUÇÃO**

O processo de prototipagem de peças 3d e circuitos impressos vem aumentando cada vez mais no decorres dos anos, desse modo diversos projetos vem surgindo na internet, grande parte desses projetos possuem lincença aberta, assim qualquer pessoa que já tenha algum conhecimento prévio sobre programação ou eletronica ou até mesmo nenhum conhecimento pode vizualizar esses documentos e códigos e implementar seu projeto de maneira rápida, prática e eficiente sem se preocupar muito com modelagem ou programação mais especifica.

A partir desses projetos desenvolvemos a *Drawing Machine*, que é uma *plotter*<sup>1</sup> de fácil manuseio. A sua construção pode ser encontrada facilmente na internet em sites de eletrônica. Nesses sites podemos encontrar sua montagem mecânica e eletrônica que é explicada de maneira bem detalhada de modo que a sua construção fique menos complexa e trabalhosa.

Na construção da nossa máquina foram necessários alguns conhecimentos prévios em: matemática, eletrônica, e programação. A construção da nossa *plotter* foi relativamente simples, dessa maneira problemas técnicos que possam surgir futuramente podem ser solucionados facilmente com a impressão de novas peças 3d ou ajuste de precisão das correias.

A aplicação de plotter's em cursos de graduação ou cursos técnicos pode ser identificada facilmente, basta observar que a maioria dos cursos de engenharia ou que envolva algum projeto mecânico necessita de disciplinas de desenho técnico, dessa maneira a *Drawing Machine* pode ser aplicada facilmente a essas disciplinas com a intensão de auxiliar os alunos em seus projetos.

Dessa maneira o nosso artigo está estruturado da seguinte maneira: Na seção 2 abordamos detalhes do nosso projeto, como seus custos, peças, *hardware* e *software* utilizados. Na seção 3 detalhamos os processos para realização dos nossos testes, logo após isso na seção 4 comentamos nossos resultados obtidos e por fim a seção 5 mostra nossos resultados.

#### **2 | O TRABALHO PROPOSTO**

A Monalisa é uma plotter Computer numerical control (CNC) construída no Laboratório de Automação e Robótica (LAR) da Escola de Ciências e Tecnologia (ECT) da Universidade

1 *Plotter* ou *Lutther* é uma impressora destinada a imprimir desenhos em grandes dimensões.

<span id="page-13-0"></span>Federal do Rio Grande do Norte (UFRN), a plotter tem como objetivo principal a confecção de placas de circuito impresso usando materiais de baixo custo a partir de desenhos feitos com caneta de tinta permanente para que posteriormente possa ser feito processos de corrosões químicas para finalização das placas de circuito impresso.

#### **2.1 Peças e Custos**

O intuito principal do projeto é fornecer uma máquina acessível e de baixo custo de modo que sua implementação seja simples e assim podemos observar a tabela de custos do projeto, na tabela 1 vemos os custos relacionados a parte eletrônica:

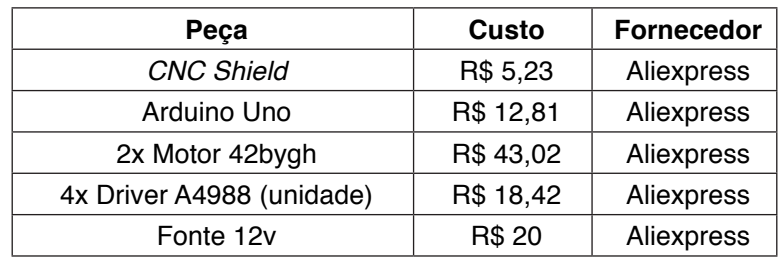

Tabela 1 - Custos dos materiais eletrônicos

Agora podemos ver os custos relacionados a parte estrutural tabela 2 (peças impressas):

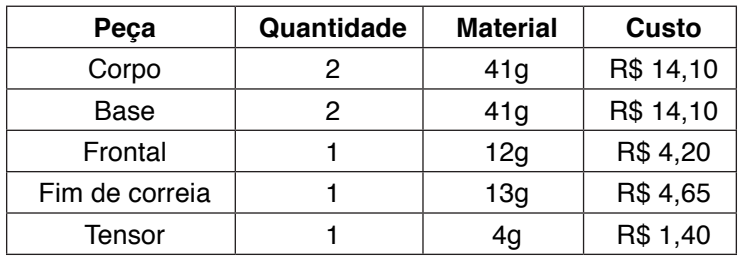

Tabela 2 - Custos das peças impressas

Por fim a tabela 3 mostra os gastos com peças da parte mecânica (movimentação):

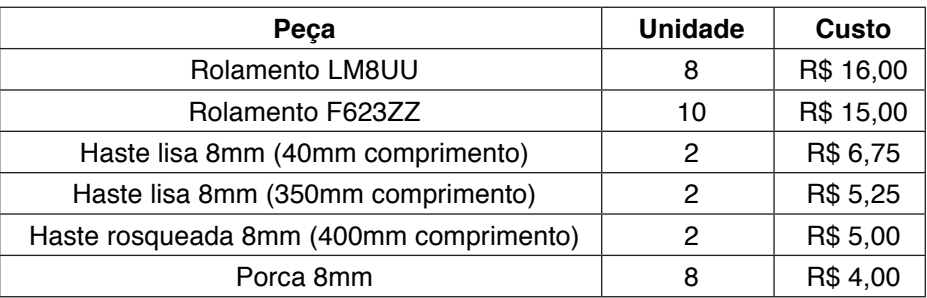

#### Tabela 3 - Custo parte mecânica

<span id="page-14-0"></span>Abaixo nas figuras 1, 2, 3, 4 e 5 podemos observar algumas peças do nosso projeto, essas peças podem ser achadas facilmente na internet e foram impressas nas nossas impressoras 3d.

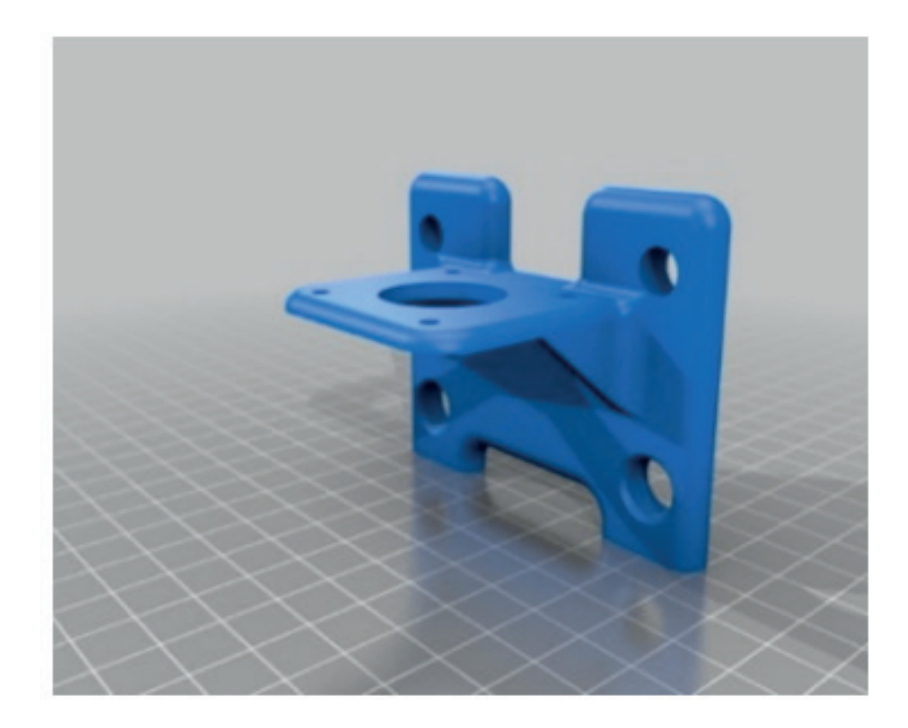

Figura 1 - Corpo da *plotter*

A peça da figura 1 é correspondente ao corpo onde são encaixadas as barras lisas e caneta da máquina.

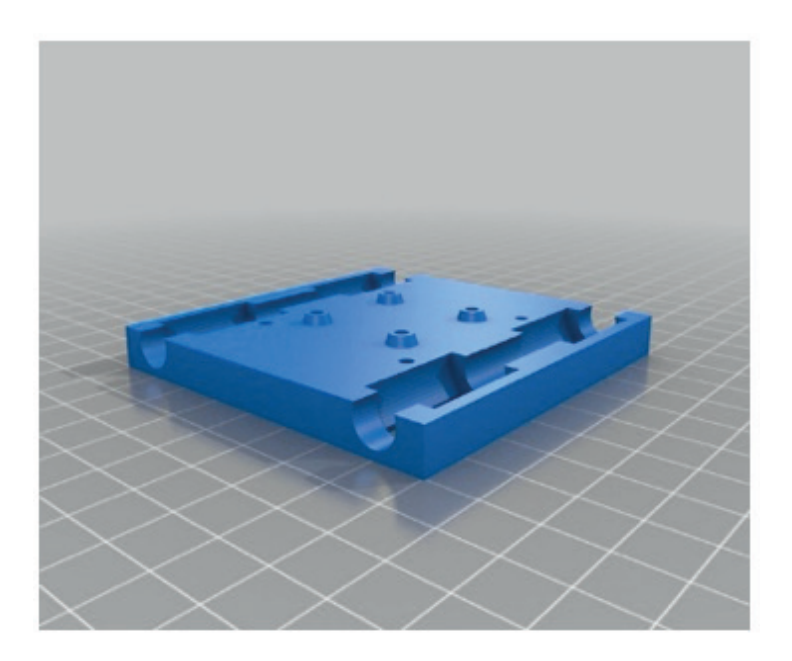

Figura 2 – Base

A figura 2 corresponde a base da *plotter*, nessa peça as barras lisas podem deslizar.

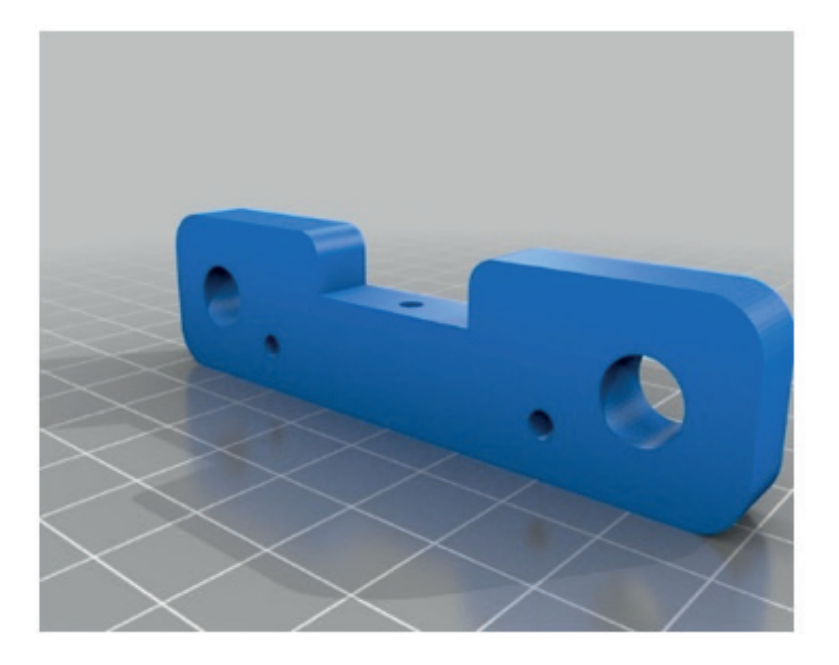

Figura 3 - Fim da correia

A figura 3 corresponde a parte do projeto onde são encaixadas as barras lisas, basicamente ela fornece o apoio para máquina, assim como a peça correspondente a figura 4:

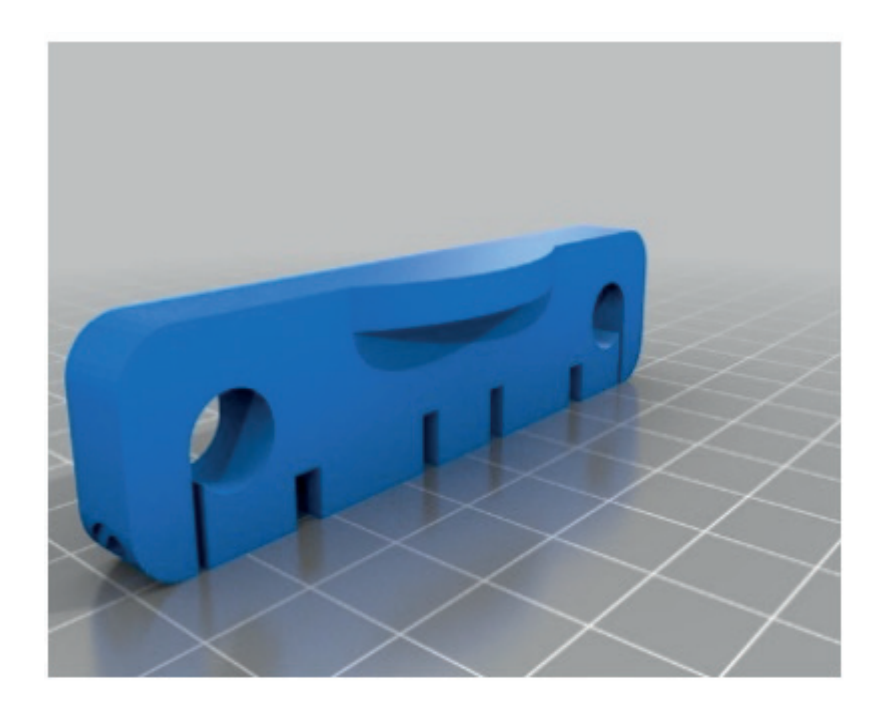

Figura 4 - Fim de correia com encaixe

Por fim temos o tensor (figura 5) que como o próprio nome sugere gera uma tensão entre as correias fazendo assim com que elas fiquem apertadas.

<span id="page-16-0"></span>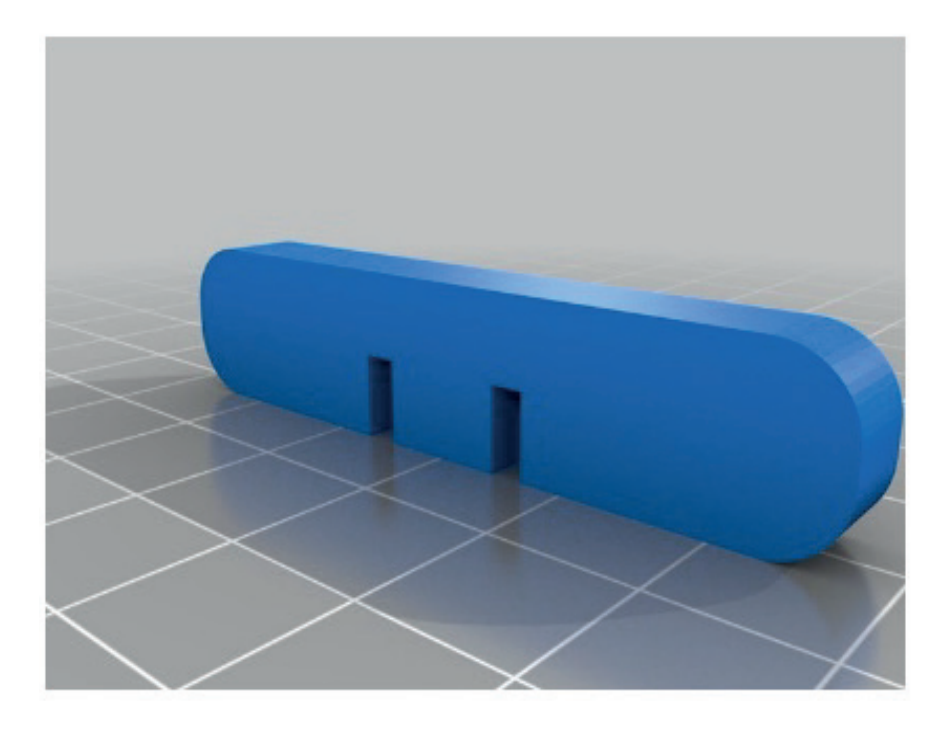

Figura 5 – Tensor

A versão final após a montagem pode ser observada na figura 6:

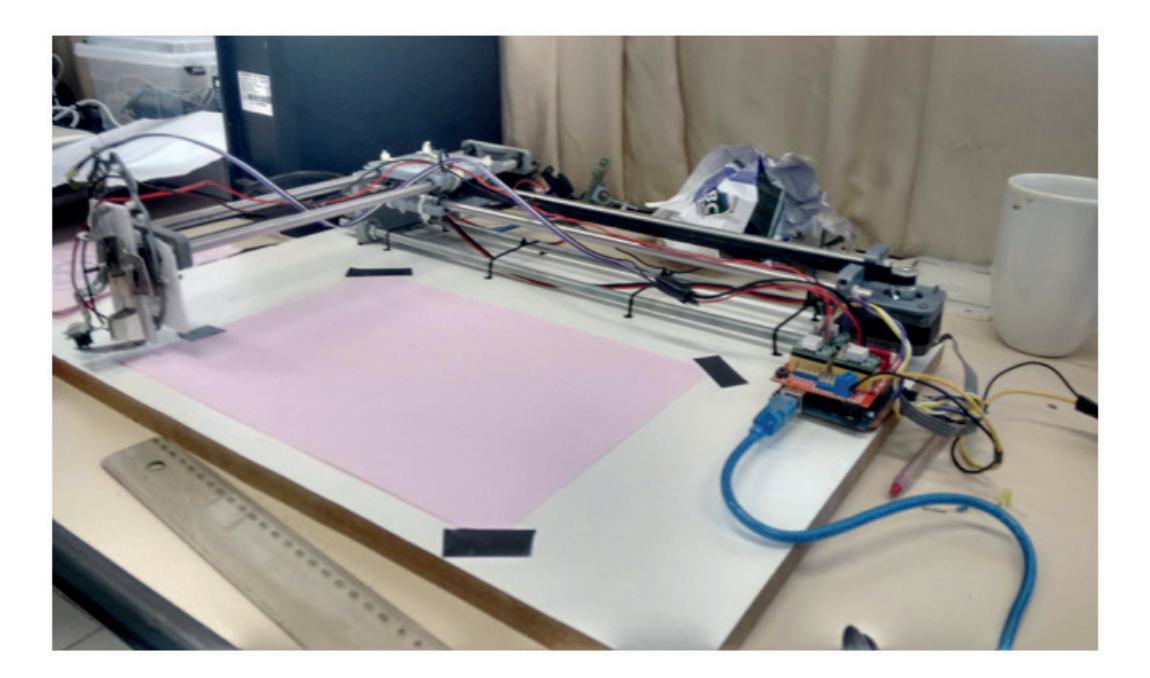

Figura 6 - Projeto montado

#### **2.2 Montagem**

O processo de montagem da plotter segue um pequeno algoritmo como podemos observar logo abaixo:

Para os eixos X e Y:

Primeiro passo: pegue o corpo inferior (figura 1) e o superior e coloque os 8 rolamentos

nos cantos indicados, 4 em cada corpo, eles devem encaixar perfeitamente, caso fique folgado faça uma bifurcação e coloque abraçadeiras.

Segundo passo: pegue as hastes lisas maiores e aplique algum lubrificante.

Terceiro passo: passe as hastes lisas maiores por dentro dos rolamentos do corpo inferior e fixe nas bifurcações superiores da base do motor de ambos os lados (atenção, os rolamentos devem ficar para cima).

Quarto passo: pegue as duas hastes enroscadas e enrosque duas porcas em cada.

Quinto passo: fixe as hastes rosqueadas com porca nas duas bases dos motores na parte inferior.

Sexto passo: após isso enrosque duas porcas no final das hastes enroscadas (atenção, o resultado deve ser, porca – base – porca, deixe-as folgadas por hora).

Sétimo passo: pegue o corpo superior e faça o mesmo processo feito anteriormente no corpo superior, porem agora serão utilizadas hastes menores.

Oitavo passo: pegue o fixador de correia, que é a parte traseira da máquina e fixe as hastes lisas nas bifurcações presentes.

Nono passo: agora repita o mesmo processo para a parte frontal do eixo (peça onde se deve encaixar um rolamento com o parafuso e tem duas bifurcações para as hastes).

Decimo passo: feito isso, o eixo X (maior) e o eixo Y (menor) vão estar concluídos, só faltara a parte da fixação um no outro.

Decimo primeiro passo: pegue quatro parafusos de maios o menos 40mm e 3mm de circunferência, coloque arruelas e fixe na parte superior do corpo onde tem as quatro bifurcações mais centrais.

Decimo segundo passo: passe os rolamentos menores por dentro desses parafusos.

Decimo terceiro passo: após isso fixe o corpo superior no inferior usando as bifurcações do corpo inferior para fixar (atenção, o resultado olhando de cima para baixo deve ser, corpo superior- rolamentos – corpo inferior).

Decimo quarto passo: use arruelas e porcas para ter melhor fixação da parte inferior na superior.

Decimo quinto passo: agora arroche as porcas da base e conferir se está bem lubrificado.

Decimo sexto passo: para Finalizar, Passe a correia pela estrutura. Inicie pelo lado onde a correia vai ficar presa (Lado oposto ao rolamento no eixo y), passe por dentro do corpo, contorne o motor, passe por dentro do corpo, contorne o rolamento, passe por dentro do corpo, contorne o motor e passe por dentro do corpo e chegue no início, prenda-os na peça de trás usando o tensor.

#### Para o eixo Z:

Primeiro passo: como é só para fazer o contato da caneta com o papel, pode-se utilizar um driver de dvd.

<span id="page-18-0"></span>Segundo passo: adapte à parte frontal da máquina ao drive, mantendo o drive fixo. Terceiro passo: por fim faça o recorte uma chapa de aço e modele para encaixar a caneta (a bifurcação onde o bico da caneta ira ficar não deve ter folga).

#### **2.3 Firmware**

No nosso projeto utilizamos um firmware que está se difundindo bastante nos últimos anos nos meios de maquinas CNC's, o *gbrl*, Conrado(2016, p.01) afirma que o grbl é um firmware gratuito e *open source* utilizado para controlar maquinas cnc's. Para utilizar o grbl é necessário que tenhamos um arduino UNO (McRoberts(2011, p.22) afirma que o arduino é uma placa de prototipagem rápida.) e algum controlador compatível com o *grbl*, nesse caso utilizamos o cnc shiel.

A compilação do *grbl* no arduino é bastante simples, basta abrir o *grbl* com o arduino, plugar o mesmo no computador e compilar o código, por fim basta apenas ajustar a relação passo correia e tudo está pronto.

#### **3 | MATERIAIS E MÉTODOS**

Após o fim da construção como explicado nas seções anteriores realizamos quatro testes para validar o nosso projeto: Teste de eixos, teste de precisão, teste em escala maior e teste de desenho.

O teste de Eixos consistiu basicamente em mandar a máquina percorrer todo o eixo X e depois o eixo Y, sem que haja alteração em um enquanto está movendo o outro, usando o software controlador.

O teste de precisão foi realizado mandando a máquina imprimir uma pequena placa de circuito impresso. O teste foi feito com uma caneta de tinta permanente fazendo os traços de trilhas na placa de circuito impresso.

O teste em escala maior como o próprio nome sugere seguiu uma linha parecida com o teste de precisão porém aqui aumentamos a escala do desenho para analisarmos a capacidade de expansão da *plotter*.

O teste de desenho consistiu em mandar a máquina desenhar um personagem de uma serie, ao qual depois de todos esses ajustes foi desenhado quase perfeitamente.

#### **4 | RESULTADOS E DISCUSSÃO**

Após a realização dos testes apresentados nas seções anteriores, foram obtidos resultados não satisfatórios que nos ajudaram a melhorar o projeto.

Observou-se que a os motores estavam perdendo torque, pois as potencias dos drivers não estavam ajustadas corretamente, e com o teste do eixo, podemos observar <span id="page-19-0"></span>que os rolamentos internos estavam travados, fazendo assim com que a correia deslizasse e não girasse perdendo mais torque ainda.

Para solucionar o problema ouve o desmembramento do eixo X do Y, utilizou-se um pouco de lubrificante nos rolamentos assim como a utilização de arruelas para que só existisse contato com o eixo de dentro do rolamento, impedindo que o mesmo travasse. Já para os motores a solução foi configurar a potência dos drivers no CNC Shield.

Além disso foi possível observar que com desenhos de grande escala a caneta falhava, mas não devido o mal funcionamento da Monalisa, e sim devido ao nivelamento de onde a máquina estava posta, colocamos assim ela em uma mesa mais nivelada e além disso usou-se um sistema de auto nivelamento presente no software de controle, onde se utiliza um botão ao invés da caneta, e dependendo da área comandada faz-se um mapeamento virtual. Toda vez que o botão era acionado a taxa de profundidade da mesa era salva, assim quando ela fosse desenhar novamente poderia fazer uso desse recurso para compensar seus desnivelamento.

Por fim, para aumentar ainda mais a precisão, no suporte onde a caneta se encaixa para realizar o desenho, fizemos uma bifurcação ínfima do tamanho da ponta da caneta para que ela não ficasse folgada e causasse oscilações no desenho.

Na tabela 4 podemos observar o tamanho máximo de impressão obtido para a *plotter*:

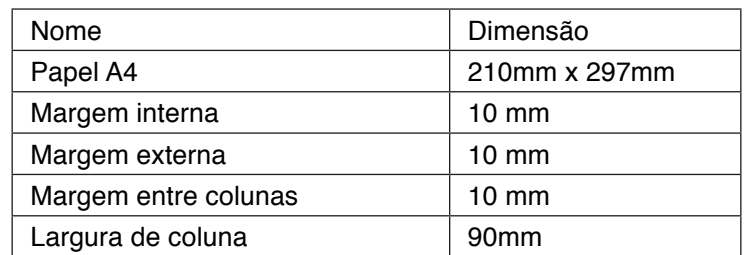

Tabela 4 - Dimensões.

#### **CONCLUSÕES**

O processo de prodrução de desenhos é uma tarefa bastante complexa que deamanda grande coordenação motora e uma habilidade prévia, esses desenhos sejam pra trabalhos, empresas, ou universidades necessitam de uma precisão muito boa desse modo como ocorre cada vez mais o homem usa maquinas para otimizar seu tempo e despensar tarefas muito trabalhosas, nesse contexto a Monalisa se mostra uma ótima solução para essa problemática.

O projeto apresentou diversoso pontos fortes no sentido de desenho, sua precisão foi bastante satisfatória assim como o tempo de impressão para desenhos não tão complexos.

Por outro lado desenhos com um nível de detalhe auto demoram um pouco mais a serem impressos, outra problemática enfrentada na elaboração do projeto foi a questão das impressões 3d, pois alem de serem peças grandes muitas vezes ocorreram problemas <span id="page-20-0"></span>na sua impressão.

Ainda nos problemas enfrentados no sentido mecânico da construção da maquina podemos resaltar o tensor, já que algumas vezes ele não estava nos proporcionando a força necessária para que as correias ficassem presas com segurança. Na elaboração do projeto passamos por muitos problemas mas a realção passo/mm que devia ser configurada no arduino foi a mais trabalhosa visto que o eixo x e y estão interligados e a não conseguimos utilizar uma relação linear.

Desse modo o projeto se mostra uma solução prática que pode ser levada a mais universidades visto que é barato e muito viavel, assim qualquer pessoa que tenha interesse em aprender um pouco mais sobre o mundo das cnc's pode montar seu projeto e se aventurar no mundo da eletronica, programação e mecânica.

#### **REFERÊNCIAS**

CONRADO, R. Grbl v0.9j: O que é? Para que serve? Como configurar?. 2016. p.01-23. McRoberts Michael. "Arduino Básico". Novatec: São Paulo. 2011.

#### **A**

Algoritmo [43, 48,](#page--1-0) [66](#page-16-0) Aplicativo [38,](#page--1-0) [71](#page--1-0), [79](#page--1-0), [80,](#page--1-0) [81,](#page--1-0) [82,](#page--1-0) [84,](#page--1-0) [89,](#page--1-0) [90](#page--1-0) Aprendizado de Máquina [34](#page--1-0) Aprendizado Profundo [34,](#page--1-0) [35](#page--1-0) Aprendizagem [1,](#page--1-0) [2](#page--1-0), [3, 19, 20, 25, 31, 48,](#page--1-0) [72](#page--1-0), [74](#page--1-0), [85](#page--1-0), [88](#page--1-0), [89](#page--1-0) Arduino [20,](#page--1-0) [21](#page--1-0), [26](#page--1-0), [28,](#page--1-0) [29](#page--1-0), [32,](#page--1-0) [54](#page--1-0), [58](#page--1-0), [63,](#page-13-0) [68](#page-18-0), [70](#page-20-0), [74](#page--1-0), [75](#page--1-0), [76](#page--1-0), [78](#page--1-0), [79](#page--1-0), [80,](#page--1-0) [81](#page--1-0), [84,](#page--1-0) [87](#page--1-0), [90](#page--1-0), [91,](#page--1-0) [92](#page--1-0), [93](#page--1-0), [94](#page--1-0), [95](#page--1-0) Automação [8, 19,](#page--1-0) [62,](#page-12-0) [71](#page--1-0), [73](#page--1-0), [74](#page--1-0), [75](#page--1-0), [76](#page--1-0), [90, 91](#page--1-0)

#### **B**

Boné [92](#page--1-0), [93](#page--1-0) Braço Robótico [8](#page--1-0), [10](#page--1-0), [12](#page--1-0), [19](#page--1-0) Braille [20,](#page--1-0) [21,](#page--1-0) [22,](#page--1-0) [24,](#page--1-0) [25,](#page--1-0) [26,](#page--1-0) [27](#page--1-0), [28,](#page--1-0) [29,](#page--1-0) [30,](#page--1-0) [31,](#page--1-0) [32](#page--1-0)

#### **C**

Casa Inteligente [73](#page--1-0), [74](#page--1-0) Circuito Impresso [61](#page-11-0), [63](#page-13-0), [68](#page-18-0) Circuitos Elétricos [59](#page--1-0) Circuitos Eletrônicos [54,](#page--1-0) [59](#page--1-0) Computador [19](#page--1-0), [20](#page--1-0), [25](#page--1-0), [28](#page--1-0), [29](#page--1-0), [30](#page--1-0), [31](#page--1-0), [35](#page--1-0), [68](#page-18-0), [74](#page--1-0) Comunicação Serial [29](#page--1-0), [75](#page--1-0) Conexão [3, 10,](#page--1-0) [47](#page--1-0), [75](#page--1-0), [84, 94](#page--1-0) Construtivismo [1,](#page--1-0) [2](#page--1-0) Controlador [54](#page--1-0), [68](#page-18-0)

#### **D**

Deep Learning [34](#page--1-0) Desenho [61](#page-11-0), [62](#page-12-0), [68](#page-18-0), [69](#page-19-0) Dispositivo [20, 25, 26, 28, 29, 30, 31,](#page--1-0) [74](#page--1-0), [79](#page--1-0), [84, 90](#page--1-0) Dispositivos Eletrônicos [21](#page--1-0) Dispositivos Robóticos [8, 9,](#page--1-0) [19](#page--1-0) Domótica [71](#page--1-0), [72](#page--1-0), [73](#page--1-0), [74](#page--1-0), [75](#page--1-0), [82,](#page--1-0) [83,](#page--1-0) [85,](#page--1-0) [86,](#page--1-0) [87](#page--1-0), [88, 89, 90, 91](#page--1-0)

#### **E**

Educação [1, 2,](#page--1-0) [3](#page--1-0), [6](#page--1-0), [7](#page--1-0), [19, 20, 21, 25, 31, 32, 33, 50, 60,](#page--1-0) [87](#page--1-0), [92, 96](#page--1-0)

Educação Inclusiva [31](#page--1-0) Ensino [1](#page--1-0), [2, 3,](#page--1-0) [5](#page--1-0), [6](#page--1-0), [21](#page--1-0), [71](#page--1-0), [72](#page--1-0), [74](#page--1-0), [82](#page--1-0), [83](#page--1-0), [85](#page--1-0), [87](#page--1-0), [88](#page--1-0), [89](#page--1-0), [90](#page--1-0), [91](#page--1-0), [92](#page--1-0), [94](#page--1-0) Ensino-Aprendizagem [72](#page--1-0), [85](#page--1-0), [89](#page--1-0) Equipamento [73](#page--1-0), [92,](#page--1-0) [93](#page--1-0)

#### **F**

Firmware [68](#page-18-0)

#### **H**

Hardware [10,](#page--1-0) [62,](#page-12-0) [74](#page--1-0), [75](#page--1-0), [84](#page--1-0)

#### **I**

Implementação [19](#page--1-0), [34](#page--1-0), [35](#page--1-0), [38](#page--1-0), [43](#page--1-0), [44](#page--1-0), [47](#page--1-0), [48](#page--1-0), [59](#page--1-0), [63](#page-13-0), [76](#page--1-0), [80](#page--1-0) Inclusão Social [21](#page--1-0) Inteligência Artificial [8, 9,](#page--1-0) [10,](#page--1-0) [34,](#page--1-0) [90](#page--1-0) Internet [25](#page--1-0), [29,](#page--1-0) [62,](#page-12-0) [64,](#page-14-0) [75](#page--1-0), [76](#page--1-0), [81,](#page--1-0) [84,](#page--1-0) [90](#page--1-0)

#### **J**

Jogos [40](#page--1-0)

#### **L**

LEGO [1, 2,](#page--1-0) [3](#page--1-0), [5](#page--1-0) Lixeira Eletrônica [50](#page--1-0), [52](#page--1-0), [53](#page--1-0), [55](#page--1-0), [56](#page--1-0), [57](#page--1-0), [58](#page--1-0), [59](#page--1-0), [60](#page--1-0)

#### **M**

Manipulador Robótico [8, 9,](#page--1-0) [10,](#page--1-0) [12,](#page--1-0) [18](#page--1-0) Meios de Comunicação [20](#page--1-0), [21](#page--1-0) Microcomputador [28](#page--1-0), [74](#page--1-0) Módulo Eletrônico [52](#page--1-0)

#### **N**

Navegação Autônoma [33](#page--1-0), [34](#page--1-0), [35](#page--1-0), [36](#page--1-0), [48](#page--1-0) Novas Tecnologias [20, 21,](#page--1-0) [73](#page--1-0), [88, 91](#page--1-0)

#### **P**

Plotter [62,](#page-12-0) [63,](#page-13-0) [64,](#page-14-0) [66,](#page-16-0) [68,](#page-18-0) [69](#page-19-0) Programa [6](#page--1-0), [28](#page--1-0), [29](#page--1-0), [30](#page--1-0), [36](#page--1-0), [40](#page--1-0), [43](#page--1-0), [95](#page--1-0) Programação [2](#page--1-0), [5](#page--1-0), [30](#page--1-0), [31](#page--1-0), [40](#page--1-0), [52](#page--1-0), [54](#page--1-0), [55](#page--1-0), [58](#page--1-0), [59](#page--1-0), [62](#page-12-0), [70](#page-20-0), [71](#page--1-0), [75](#page--1-0), [78](#page--1-0), [88](#page--1-0), [92](#page--1-0), [94](#page--1-0), [95](#page--1-0), [96](#page--1-0)

Protocolo [76](#page--1-0), [77](#page--1-0), [80, 81](#page--1-0) Protótipo [7](#page--1-0), [10](#page--1-0), [25](#page--1-0), [27](#page--1-0), [28](#page--1-0), [29](#page--1-0), [30](#page--1-0), [31](#page--1-0), [50](#page--1-0), [52](#page--1-0), [59](#page--1-0), [89](#page--1-0), [92](#page--1-0), [93](#page--1-0), [94](#page--1-0), [95](#page--1-0) Python [29](#page--1-0), [38](#page--1-0)

#### **R**

Redes Neurais [10, 34, 35](#page--1-0) Robô [1,](#page--1-0) [3](#page--1-0), [4, 5, 9](#page--1-0), [12](#page--1-0), [38](#page--1-0), [39](#page--1-0), [40](#page--1-0), [48](#page--1-0) Robótica [1](#page--1-0), [2](#page--1-0), [3, 4,](#page--1-0) [5](#page--1-0), [6,](#page--1-0) [7](#page--1-0), [8](#page--1-0), [9](#page--1-0), [20](#page--1-0), [31](#page--1-0), [33](#page--1-0), [50](#page--1-0), [52](#page--1-0), [59](#page--1-0), [60](#page--1-0), [61](#page-11-0), [62](#page-12-0), [71](#page--1-0), [75](#page--1-0), [90](#page--1-0), [92](#page--1-0), [94](#page--1-0), [95](#page--1-0), [96](#page--1-0) Robótica Educacional [1](#page--1-0), [2](#page--1-0), [4, 5](#page--1-0), [6](#page--1-0)

#### **S**

Sensores [8](#page--1-0), [9](#page--1-0), [10](#page--1-0), [59](#page--1-0), [75](#page--1-0), [76](#page--1-0), [78](#page--1-0), [79](#page--1-0), [80](#page--1-0), [81](#page--1-0), [84](#page--1-0), [89](#page--1-0) Simulação [40,](#page--1-0) [44, 48](#page--1-0) Sistema [8,](#page--1-0) [9](#page--1-0), [10](#page--1-0), [11, 12, 13, 14, 15](#page--1-0), [16](#page--1-0), [17](#page--1-0), [18](#page--1-0), [19](#page--1-0), [20](#page--1-0), [21](#page--1-0), [22,](#page--1-0) [25,](#page--1-0) [31,](#page--1-0) [33, 34, 35, 36,](#page--1-0) [37](#page--1-0), [39](#page--1-0), [40](#page--1-0), [43](#page--1-0), [47](#page--1-0), [48](#page--1-0), [52](#page--1-0), [53](#page--1-0), [55](#page--1-0), [69](#page-19-0), [71](#page--1-0), [74](#page--1-0), [76](#page--1-0), [79](#page--1-0), [80,](#page--1-0) [81,](#page--1-0) [84,](#page--1-0) [89,](#page--1-0) [90](#page--1-0) Sistemas Especialistas [9](#page--1-0) Software [10,](#page--1-0) [12,](#page--1-0) [30,](#page--1-0) [61,](#page-11-0) [62,](#page-12-0) [68,](#page-18-0) [69,](#page-19-0) [74](#page--1-0), [84,](#page--1-0) [91,](#page--1-0) [94,](#page--1-0) [96](#page--1-0)

#### **T**

Técnicas de Programação [59](#page--1-0) Tecnologia [2, 3,](#page--1-0) [7](#page--1-0), [9](#page--1-0), [19](#page--1-0), [20](#page--1-0), [31](#page--1-0), [32](#page--1-0), [33](#page--1-0), [43](#page--1-0), [52](#page--1-0), [62](#page-12-0), [71](#page--1-0), [72](#page--1-0), [73](#page--1-0), [81](#page--1-0), [89](#page--1-0), [90](#page--1-0), [93](#page--1-0), [96](#page--1-0) Tecnologia Assistiva [93](#page--1-0) Teste [13, 14,](#page--1-0) [68](#page-18-0) Treinamento [16](#page--1-0), [18](#page--1-0), [34](#page--1-0), [35](#page--1-0), [36](#page--1-0), [37](#page--1-0), [39](#page--1-0), [40](#page--1-0), [41](#page--1-0), [42](#page--1-0), [43](#page--1-0), [44](#page--1-0), [45](#page--1-0), [46](#page--1-0), [47](#page--1-0), [48](#page--1-0)

#### **V**

Visão Computacional [8](#page--1-0), [9](#page--1-0), [10](#page--1-0), [19](#page--1-0), [34](#page--1-0), [35](#page--1-0), [38](#page--1-0)

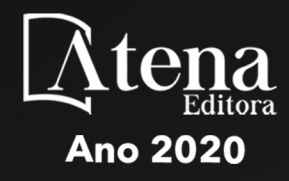

# ROBOTICA: O VIRTUAL NO **MUNDO REAL**

- www.atenaeditora.com.br #
- contato@atenaeditora.com.br
	- @atenaeditora @
- www.facebook.com/atenaeditora.com.br

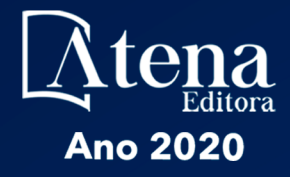

## ROBOTICA: O VIRTUAL NO MUNDO REAL

- www.atenaeditora.com.br **①**
- contato@atenaeditora.com.br
	- @atenaeditora @
- www.facebook.com/atenaeditora.com.br